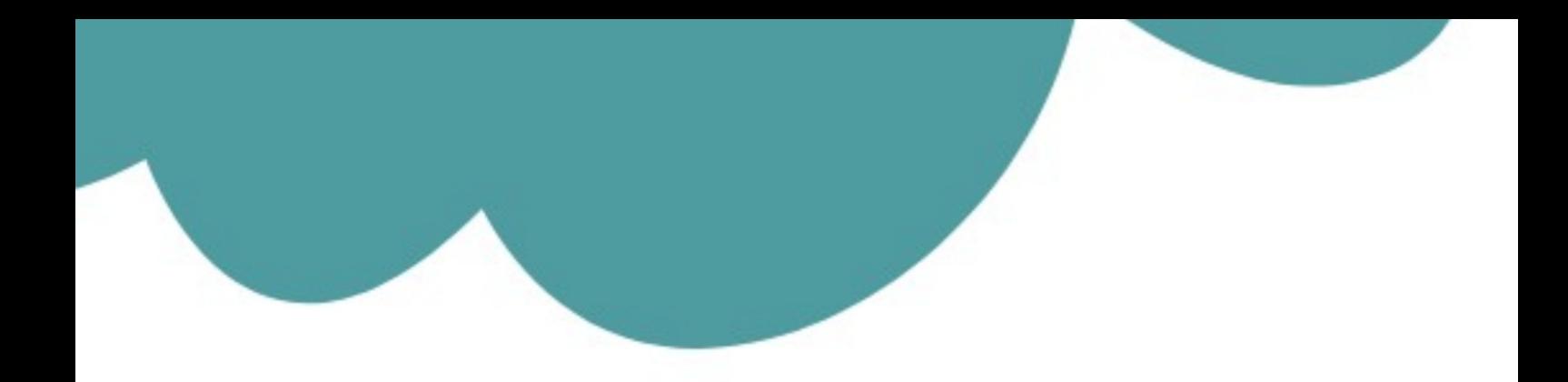

## تم تحميل وعرض المادة من

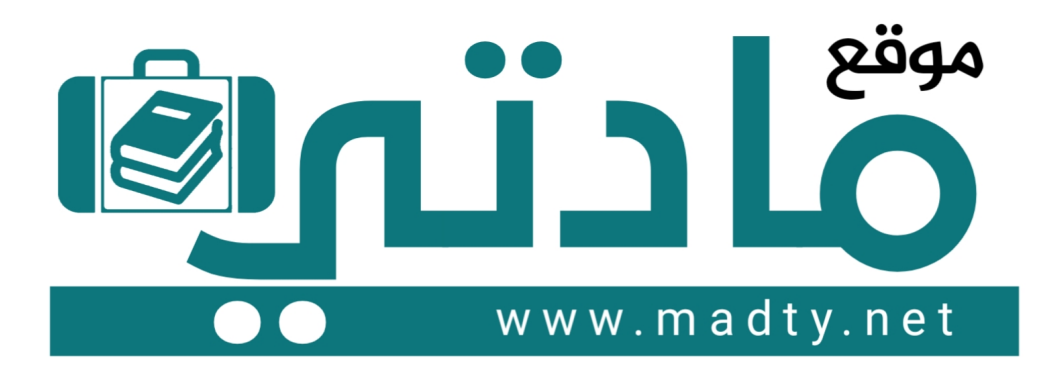

موقع مادتي هو موقع تعليمي يعمل على مساعدة المعلمين والطلاب وأولياء الأمور في تقديم حلول الكتب المدرسين والاختبارات وشرح الدروس والملخصات والتحاضير وتوزيع المنهج لكل المراحل الدراسين بشكل واضح وسهل مجانأ بتصفح وعرض مباشر أونلاين وتحميل على موقع مادتي

1444 - 2022

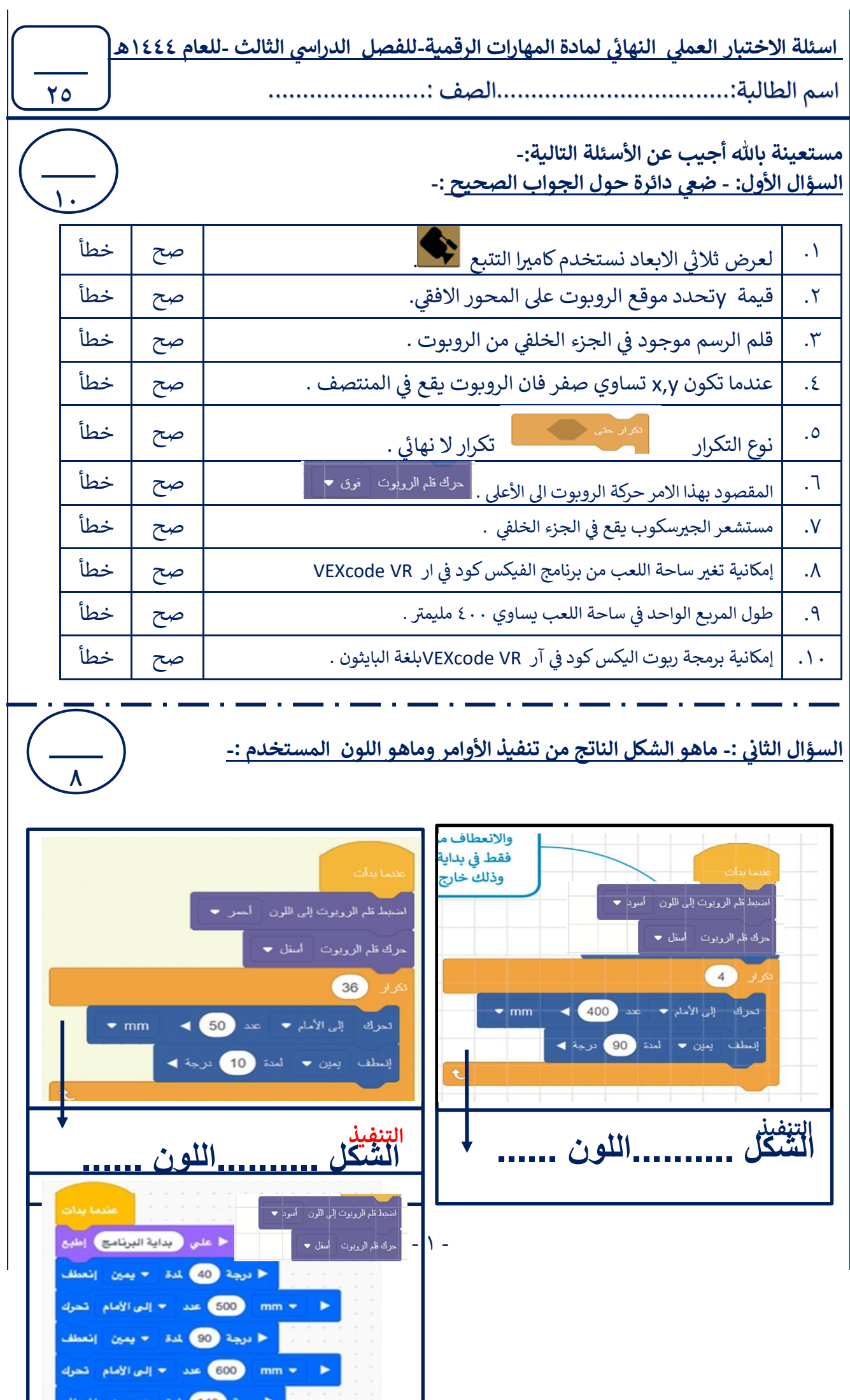

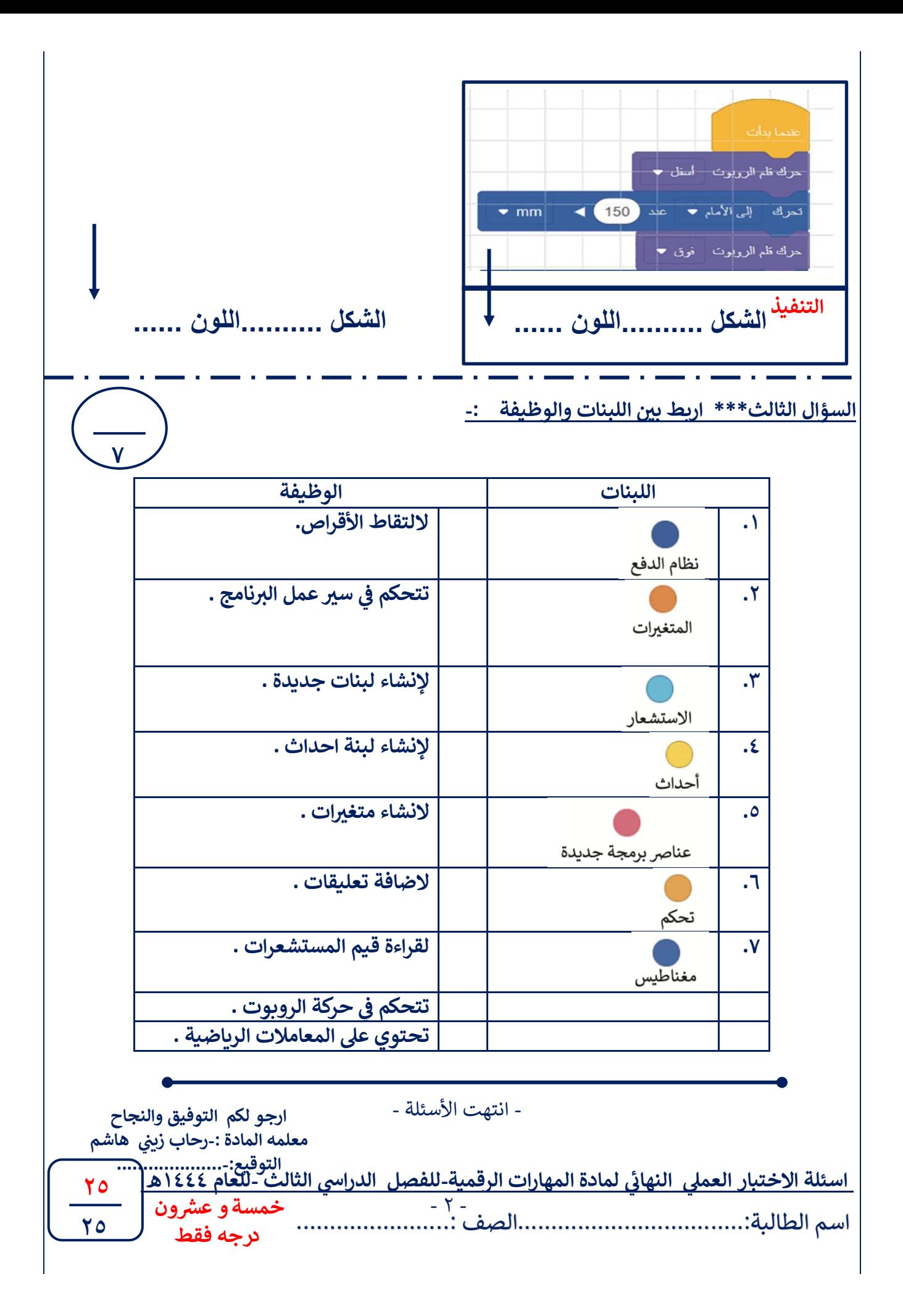

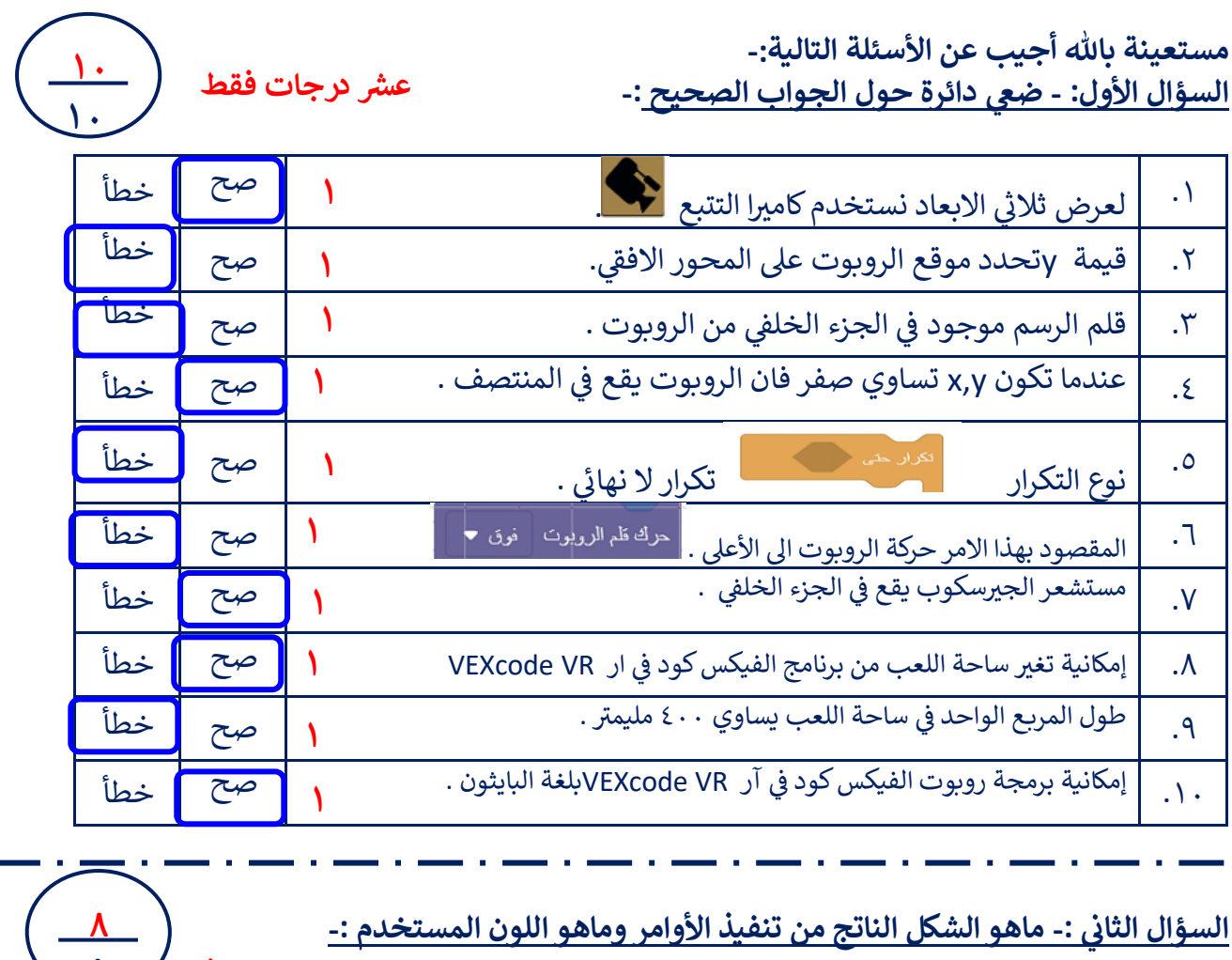

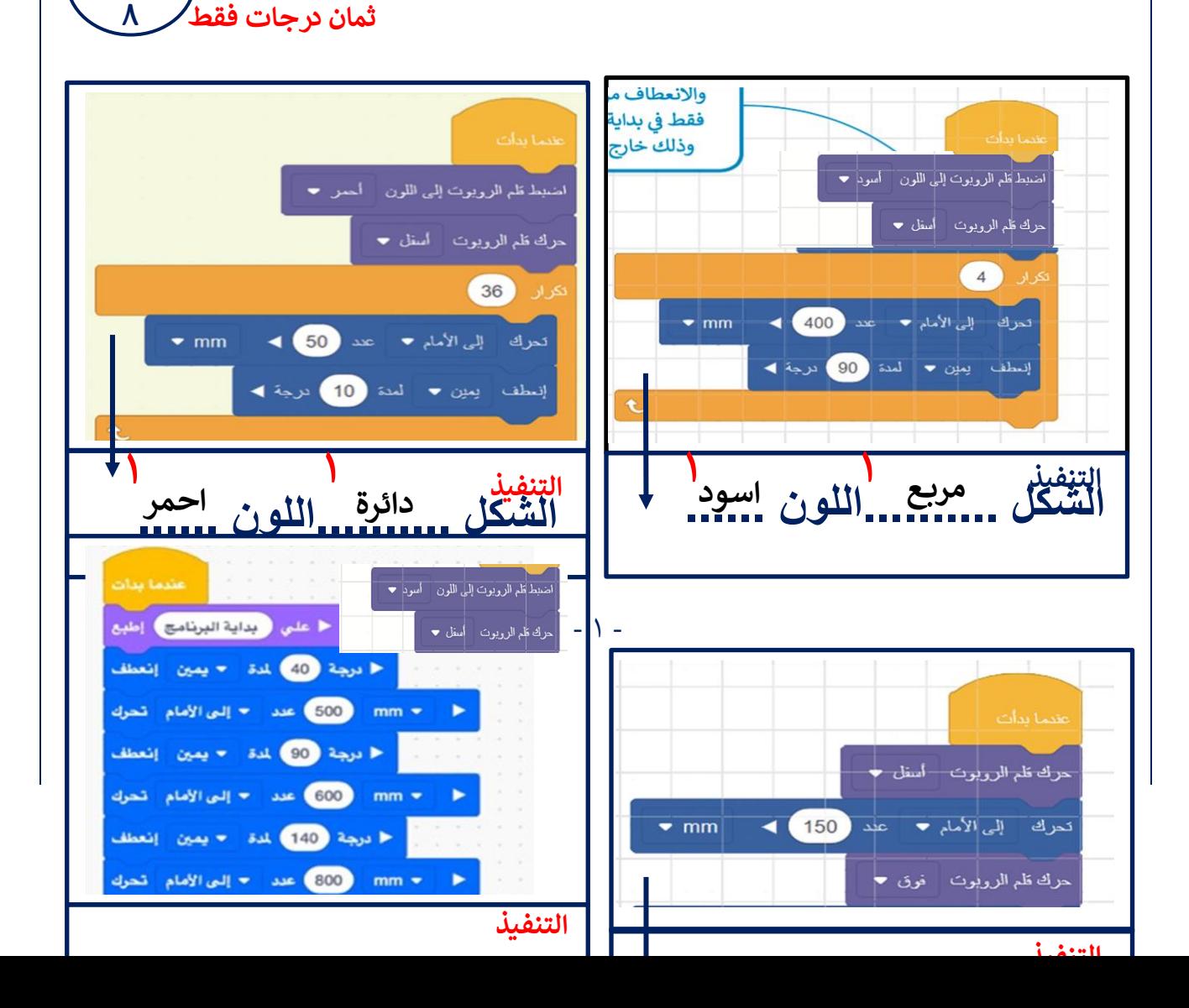

**الشكل ..........اللون ......**  **مثلث****اسود ١ ١**

**١****خط****اسود الشكل ..........اللون ...... ١**

السؤا<mark>ل الثالث\*\*\* اربط بين اللبنات والوظيفة :-</mark>

**سبع درجات فقط**

**٧ ٧**

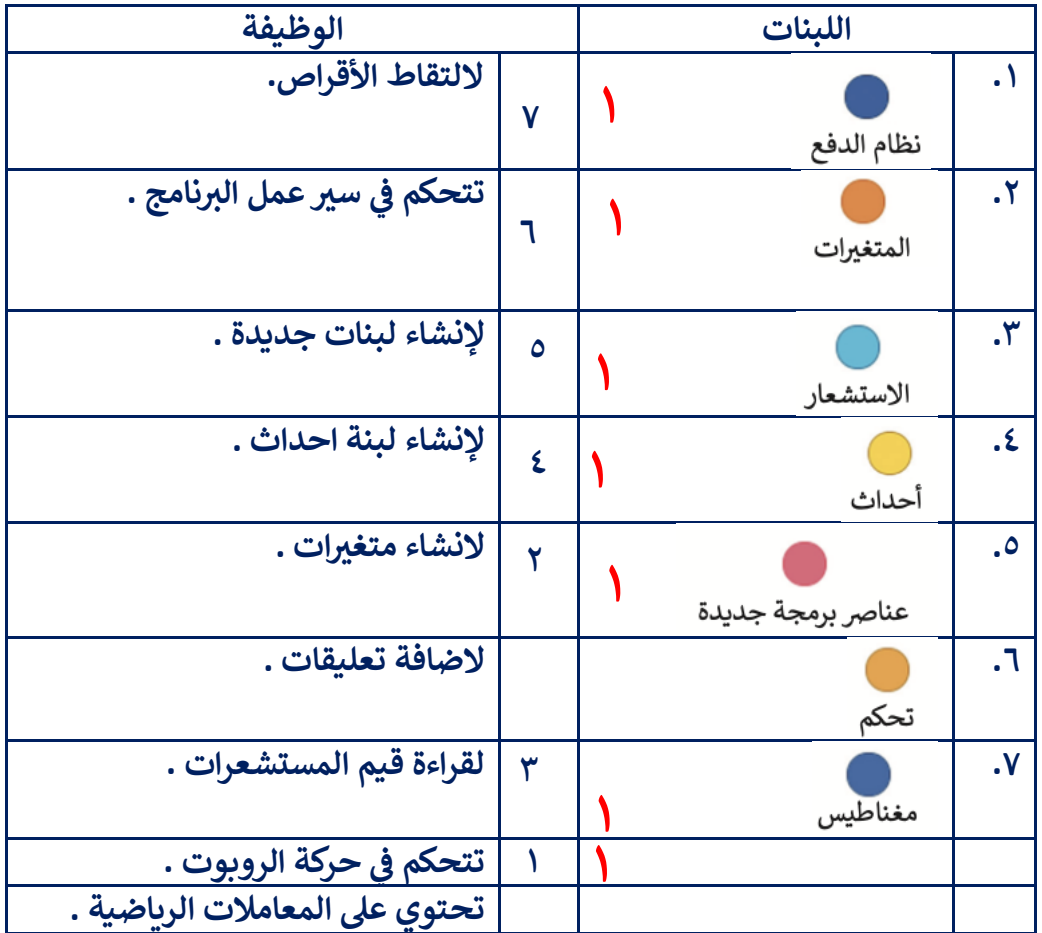

- انتهت الأسئلة -

**ارجو لكم التوفيق والنجاح معلمه المادة -:رحاب ن زي هاشم التوقيع....................-:**

 $\Upsilon$  -

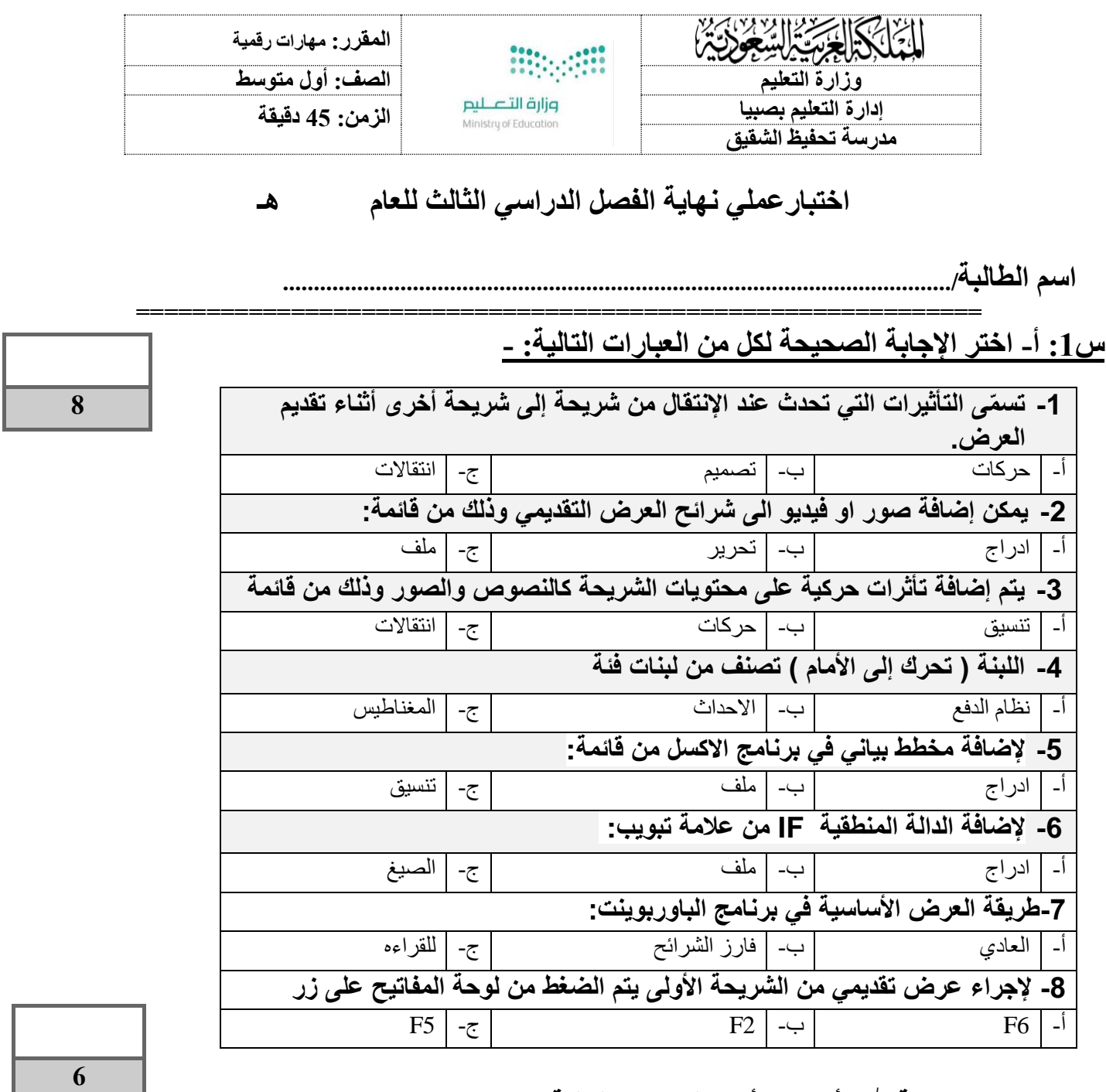

## **س-3 ضع عالمة )√( أو )Х )أمام العبارات التالية :**

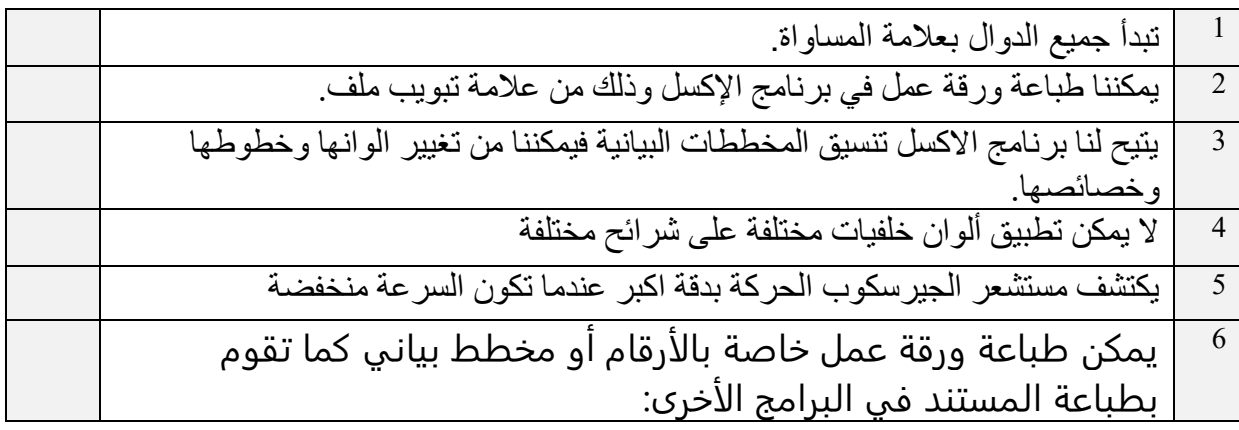

**س/3 من خالل دراستك لدالة IF صلي العمود األول بما يناسبه من العمود الثاني :**

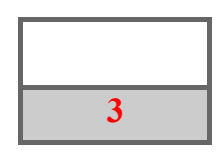

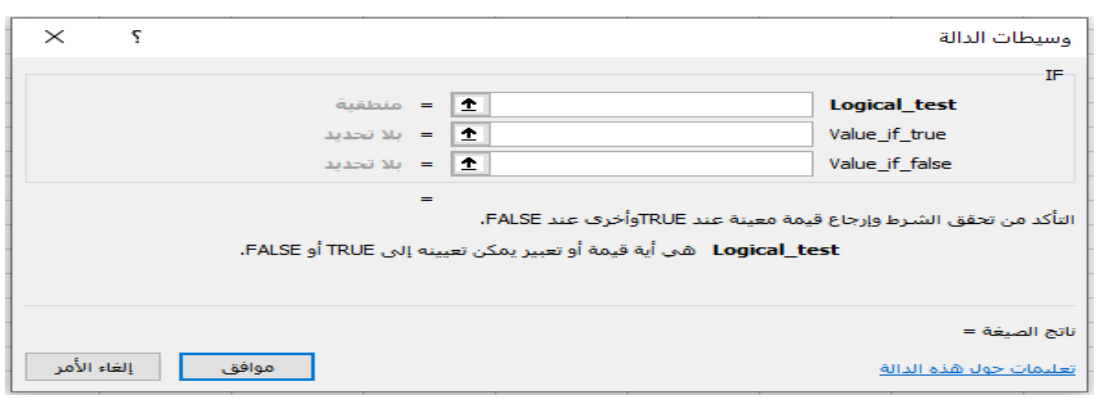

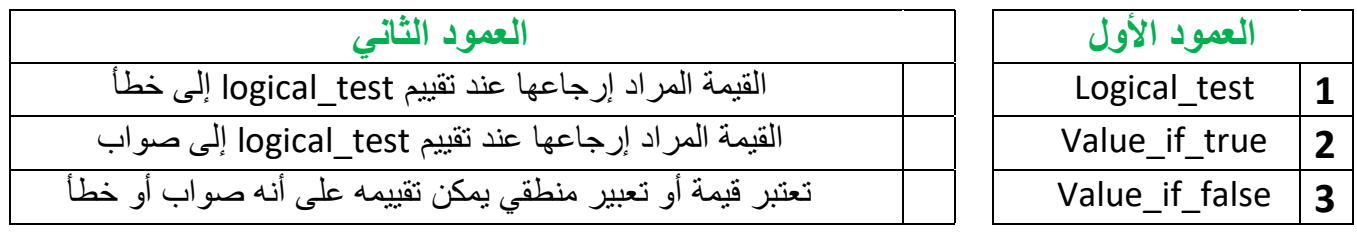

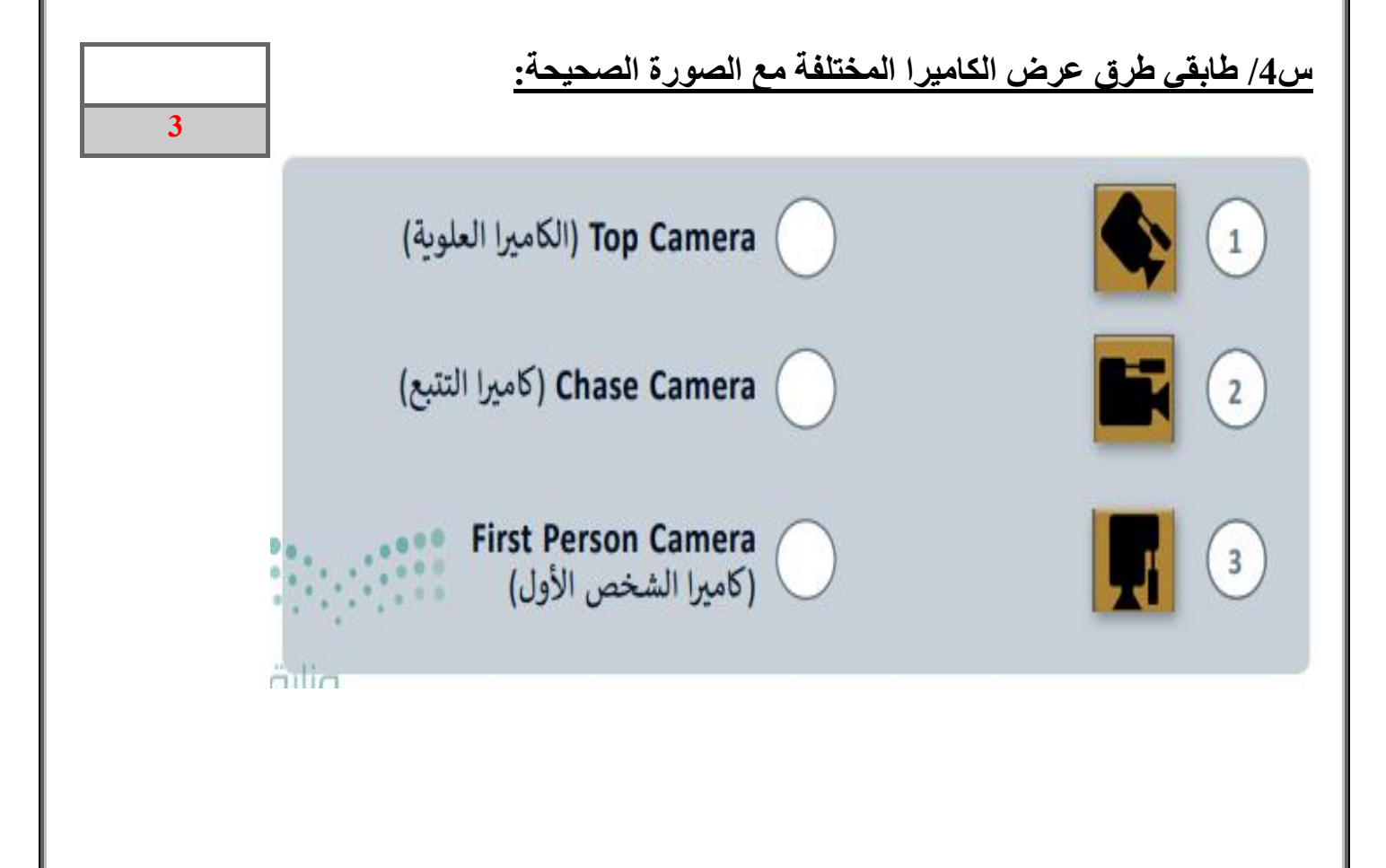

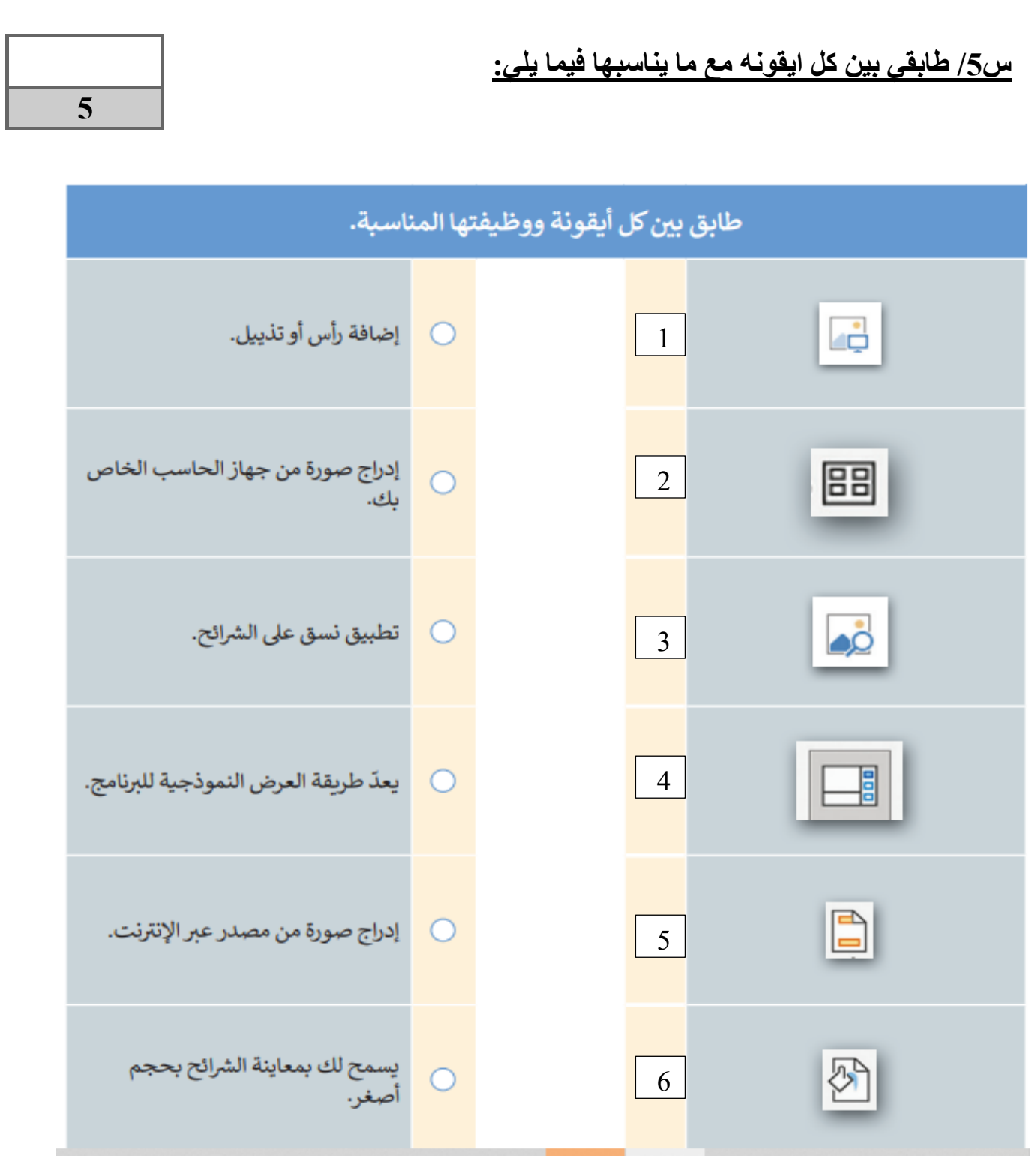

ب<del>ن</del><br>داء افعل كل ما تستطيع من خير وبكل ما تستطيع من وسائل وبكافة الطرق الممكنة كلما أتيحت لك الفرصة إلى أكبر عدد من الناس لأطول فترة ممكنة وسوف يكون جزاؤك النجاح المطلق والسعادة الكاملة . **. معلمتك: انتصار الزهراني** 

**3**

**3**

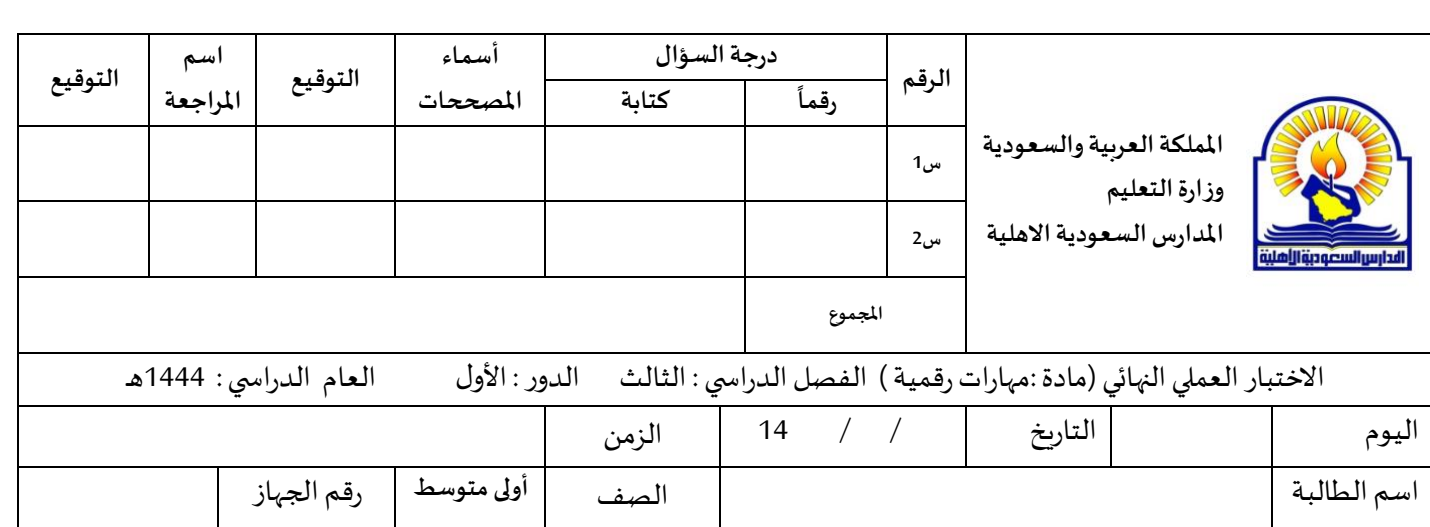

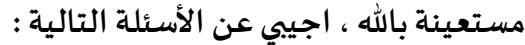

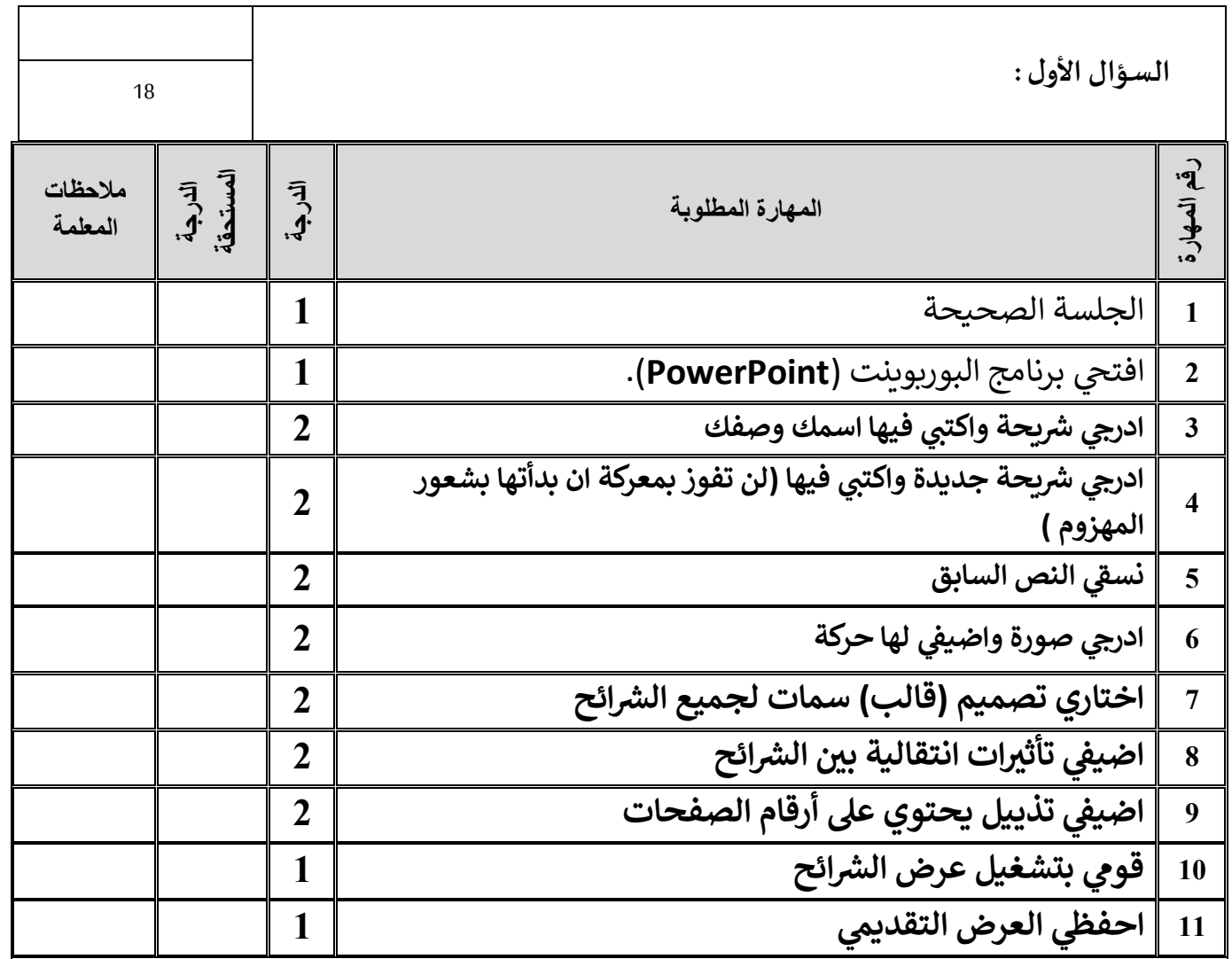

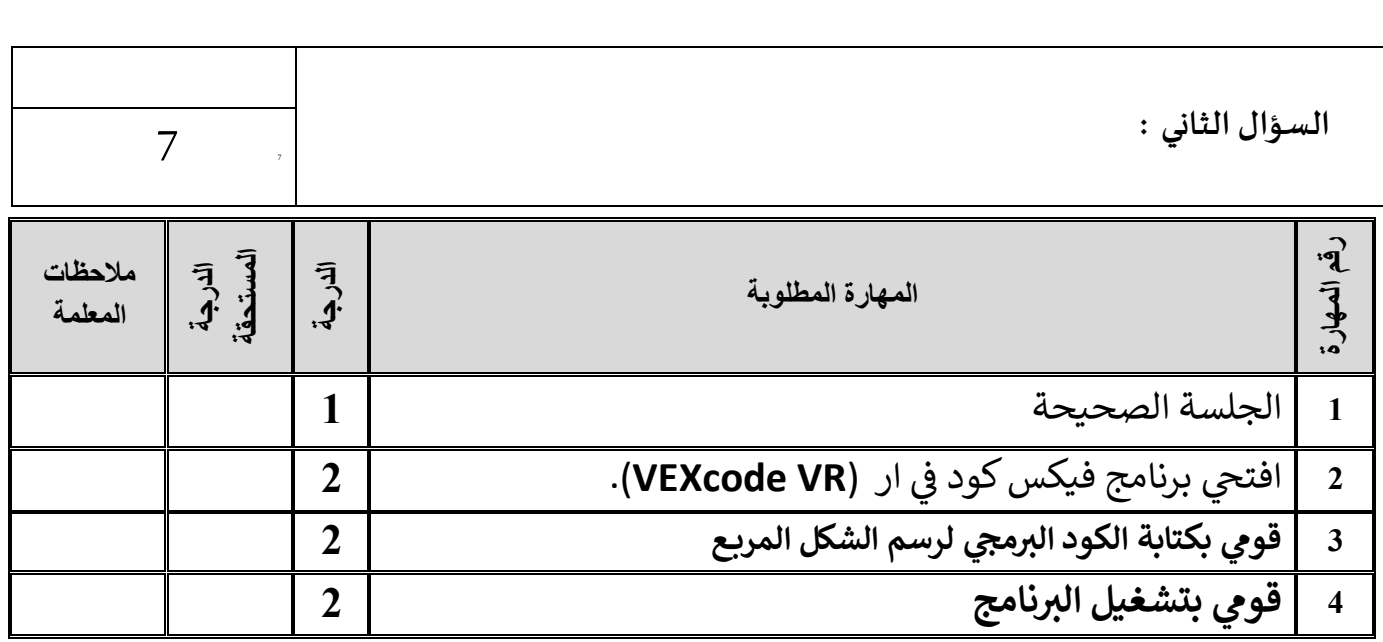

**تمنياتي لكم بالتوفيق والنجاح والتميز يا مبرمجات المستقبل** 

**معلمة المادة: أفنان المطيري** 

المملكة العربية السعودية وزارة التعليم إدارة تعليم المدينة المنورة المتوسطة الثانية بالمدينة

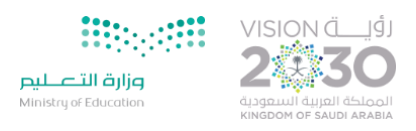

## **االختبار العملي النهائي للصف األول متوسط الفصل الدراسي الثالث**

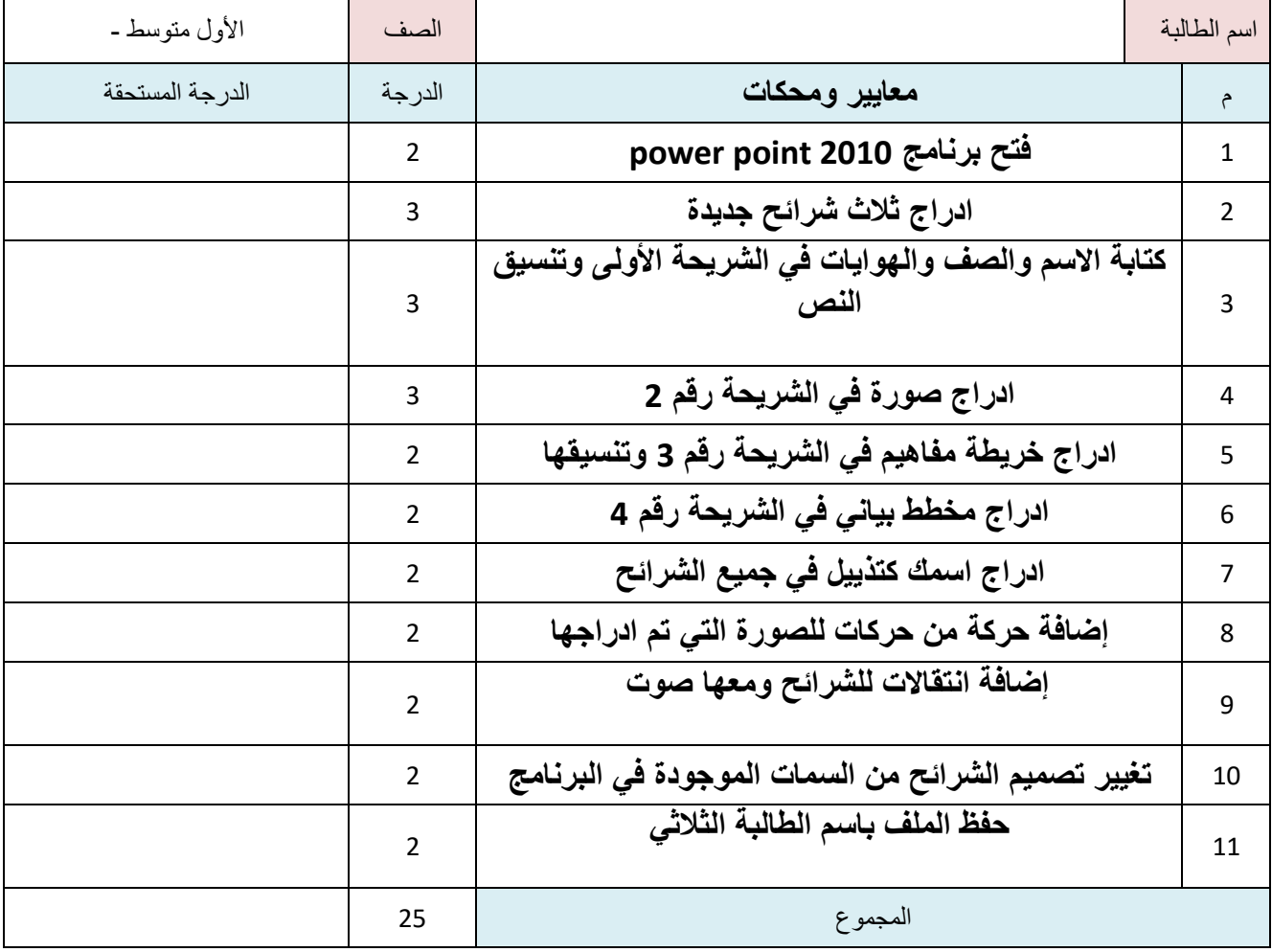

 $\bullet$ 

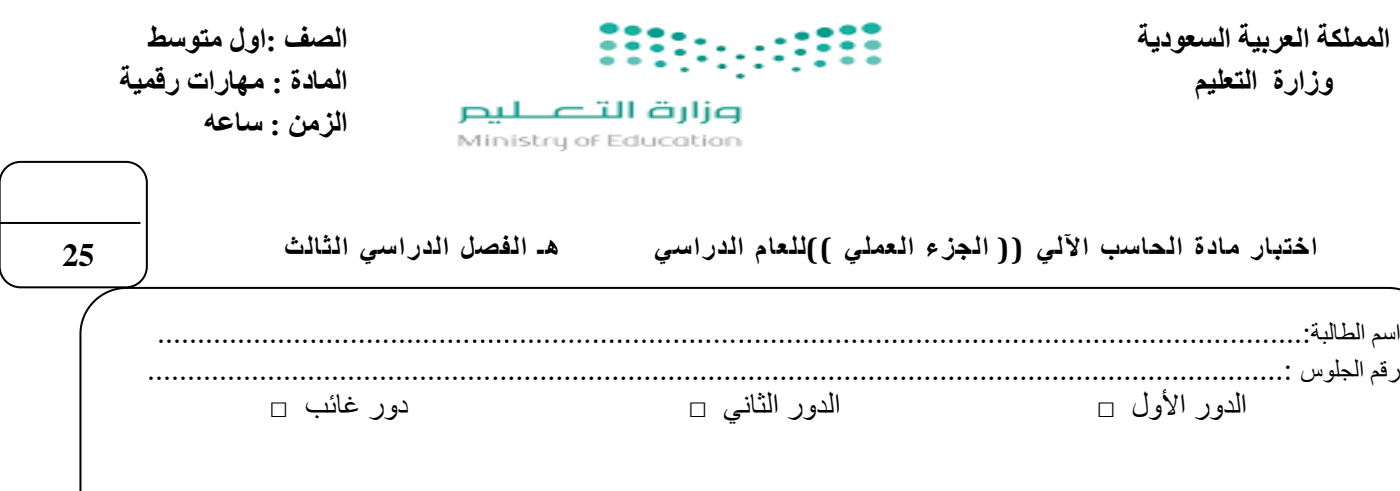

السؤال االول : قومي بتفيذ كل ما هو مطلوب منك في الجدول أدناه على جهاز الحاسب الخاص بك :

رقما الدرجة كتابتا الدرجة

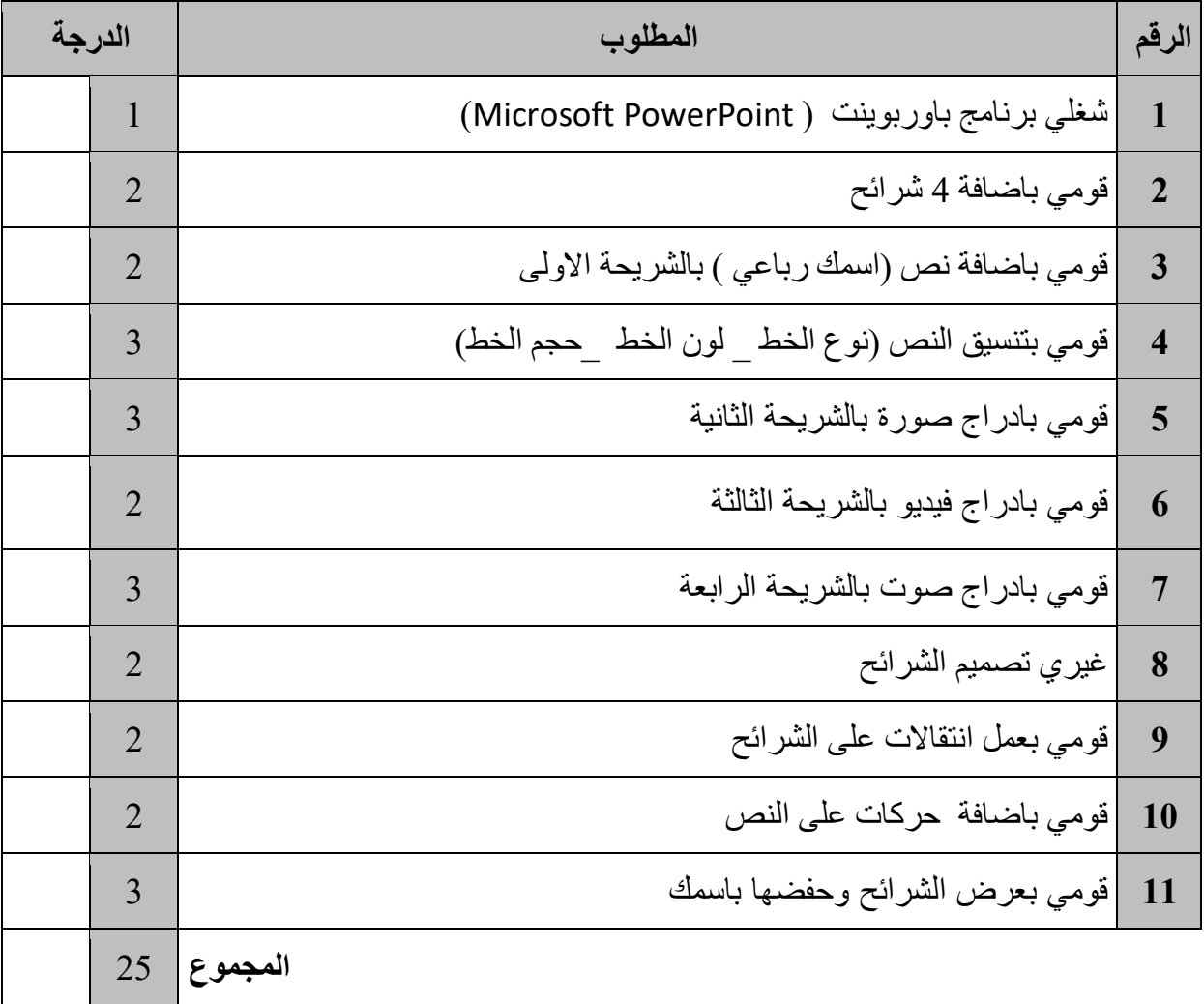

اختبار <u>نهائي عمل</u>ي لمادة المهارات الرقمية- للصف (الاول المتوسط)<br>. .<br>ا

. • - مستعينة بالله طبقي الأسئلة التالية على جهازك(باستخدام موقع الفيكس كود في ار VEXcode VR ) ي ֚֚֡֬<br>֧֦֦֦֦֧֦֧֚֚֚֚֚֚֚֚֚֚֚֚֚֚֚֚֚֚֚֚֚֚֚֚֚֚֝֟֝֝֬֝֬

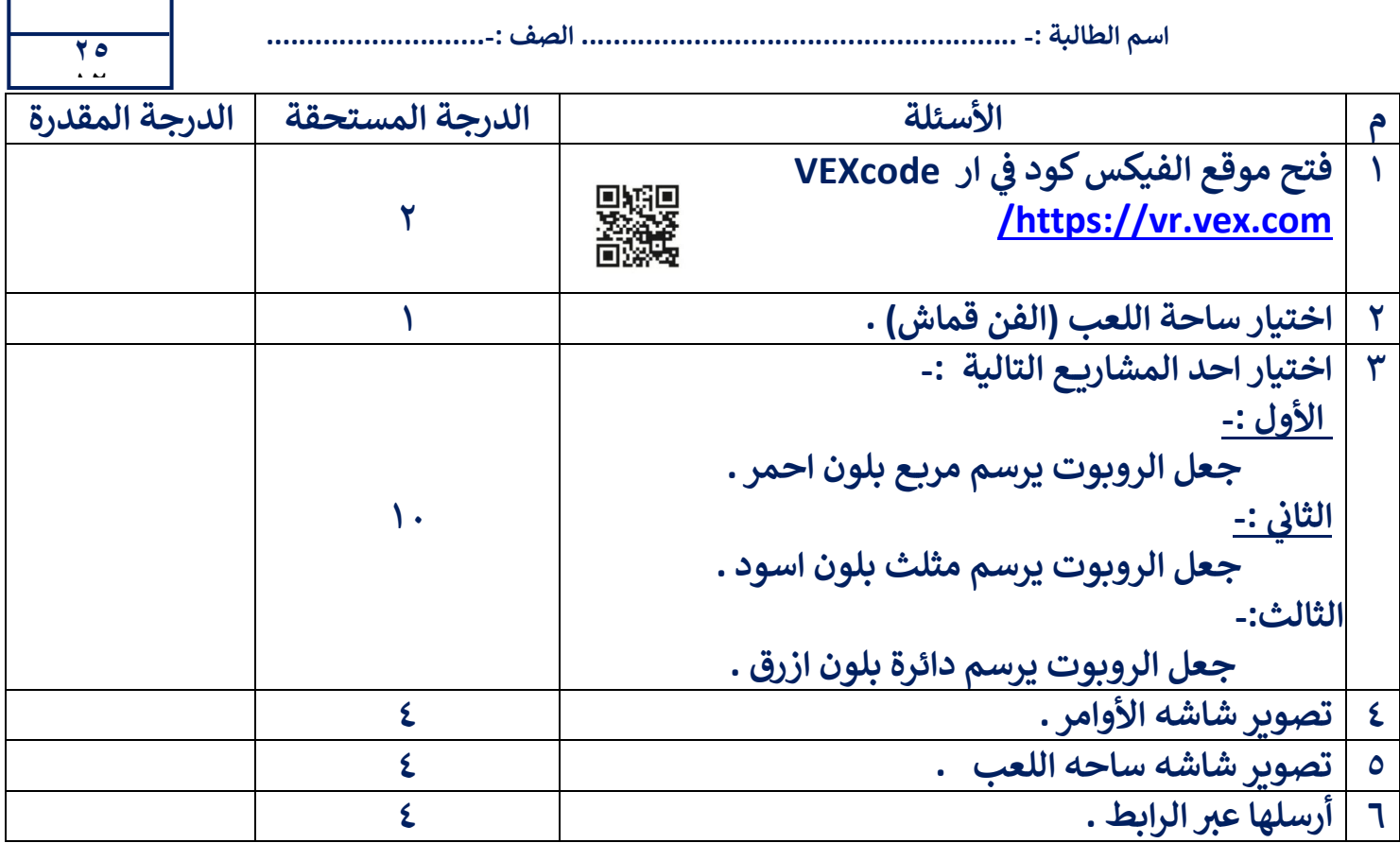

اختبار <u>نهائي عملي</u> لمادة المهارات الرقمية- للصف (الاول المتوسط)<br>. .<br>ا

األسئلة التالية عل جهازك)باستخدام ي مستعينة باهلل طبق ار موقع الفيكسكود ف VR VEXcode) ي 

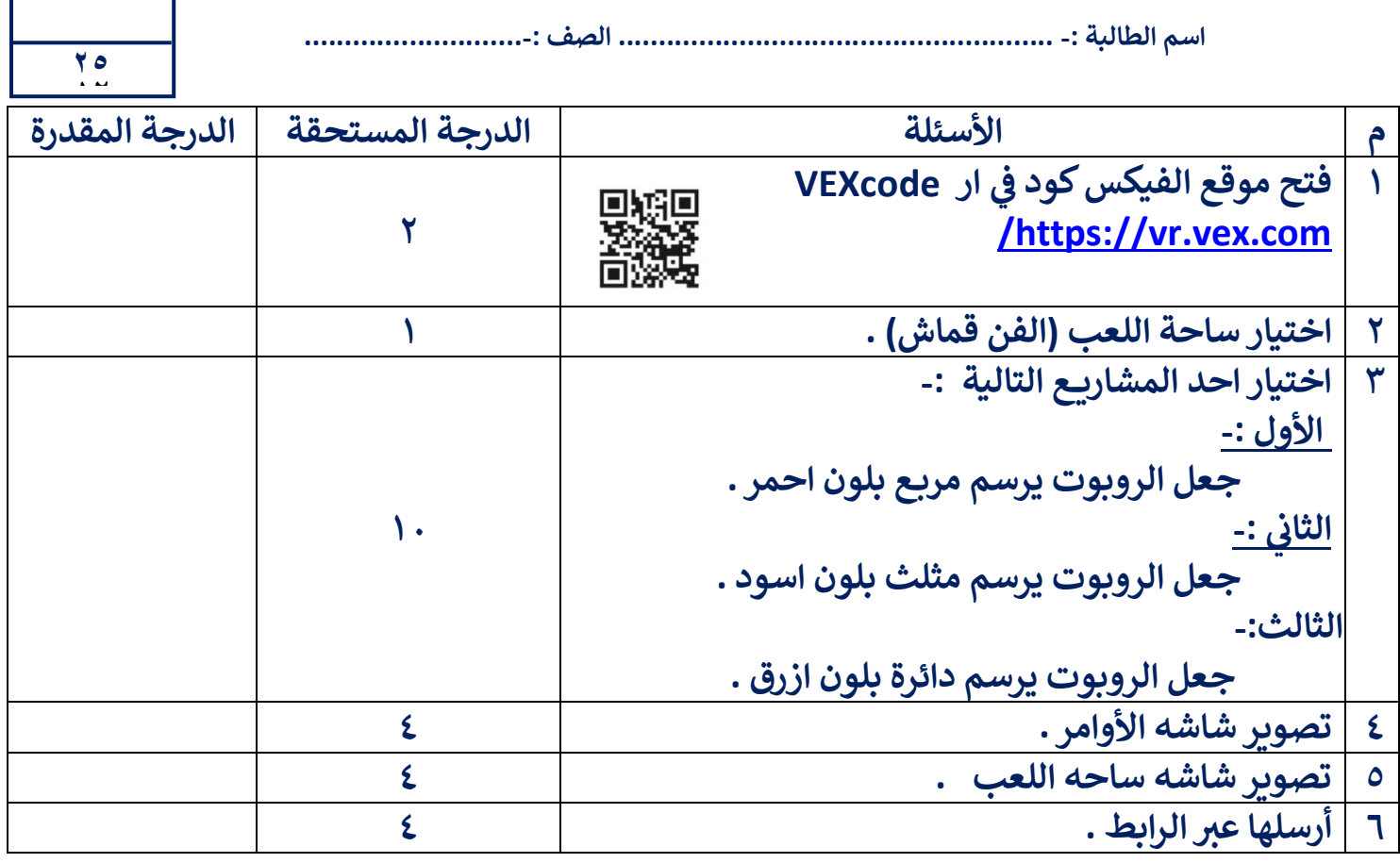

اختبار <u>نهائي عملي</u> لمادة المهارات الرقمية- للصف (الاول المتوسط) .<br>ا

<u>مستعينة بالله طبقي الأسئلة التالية على جهازك(باستخدام موقع الفيكس كود في ار VEXcode VR )</u><br>-ي ֦֧֦֧֦֧֦֧֦֧֦֧֦֧֦֧֦֧֧֦֧֜֜֓

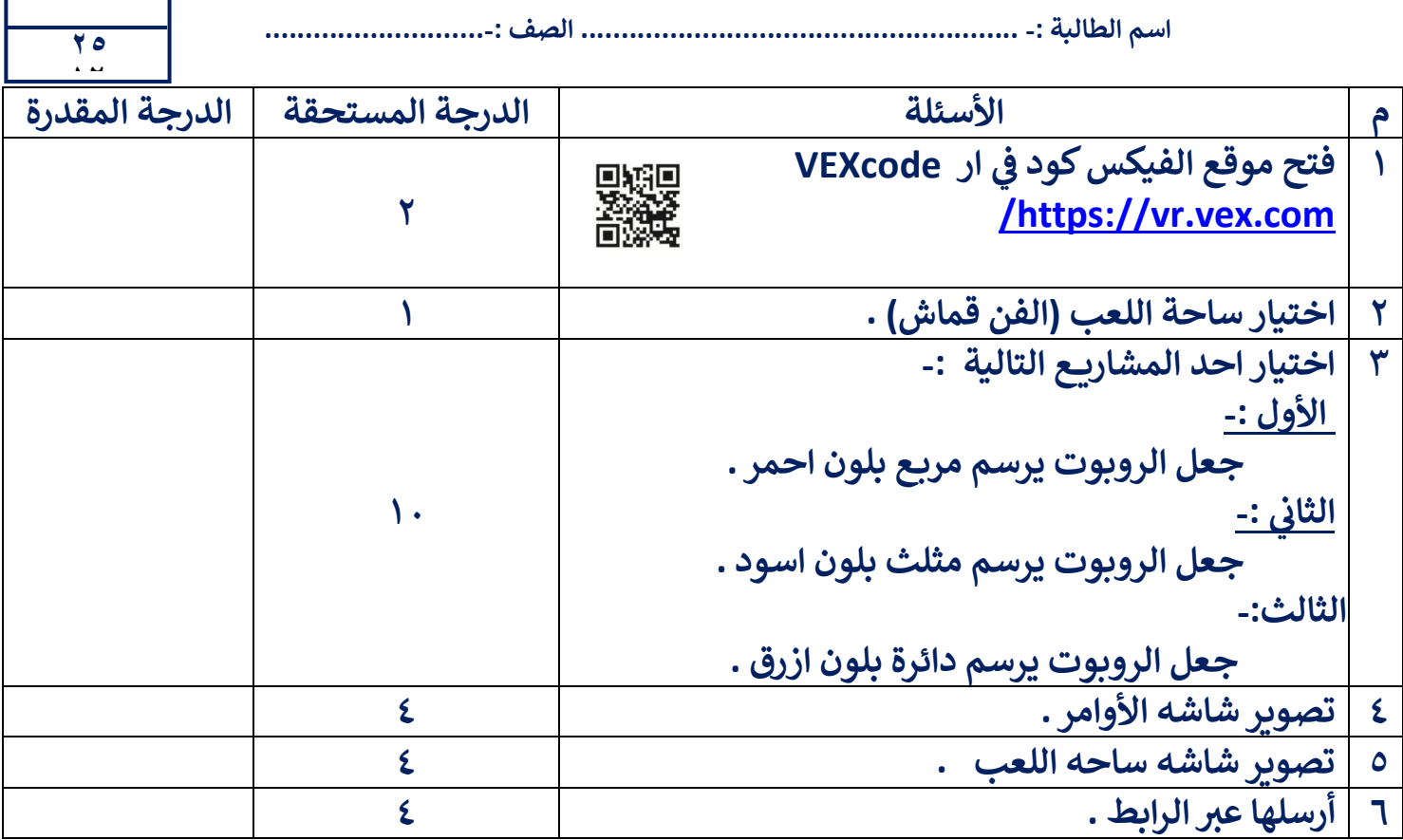

اختبار <u>نهائي عملي</u> لمادة المهارات الرقمية- للصف (الاول المتوسط)<br>. .<br>ا

األسئلة التالية عل جهازك)باستخدام ي مستعينة باهلل طبق ار موقع الفيكسكود ف VR VEXcode) ي ֧֦֧֧֧֧֧֧֧֧֧֧֧֪֧֧֧֧֪֧֧֪֪֪֧֚֚֚֚֚֚֚֚֚֚֚֚֚֚֚֚֚֚֚֚֚֚֚֚֚֚֚֚֚֡֝֓֡֝֓֓֝֓֓֝֓֓֓֓֓֓֓֓֓֓֝֓֝֓֓֝֓֝֬֝֓֝֬֝֬֝

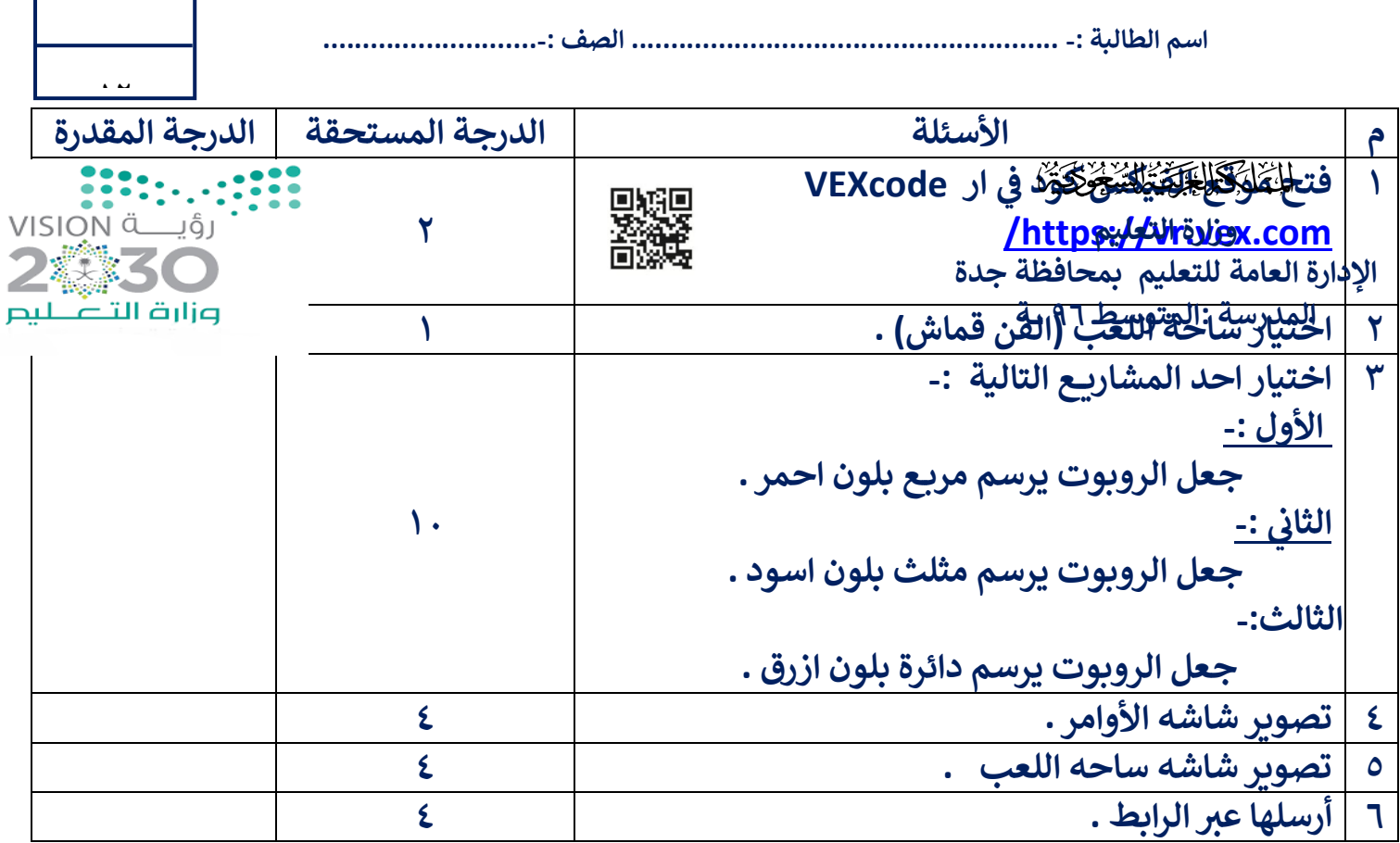

اختبار <u>نهائي عملي</u> لمادة المهارات الرقمية- للصف (الاول المتوسط)<br>. .<br>ا

األسئلة التالية عل جهازك)باستخدام ي مستعينة باهلل طبق ار موقع الفيكسكود ف VR VEXcode) ي ֚֚֡<br>֧֚֝

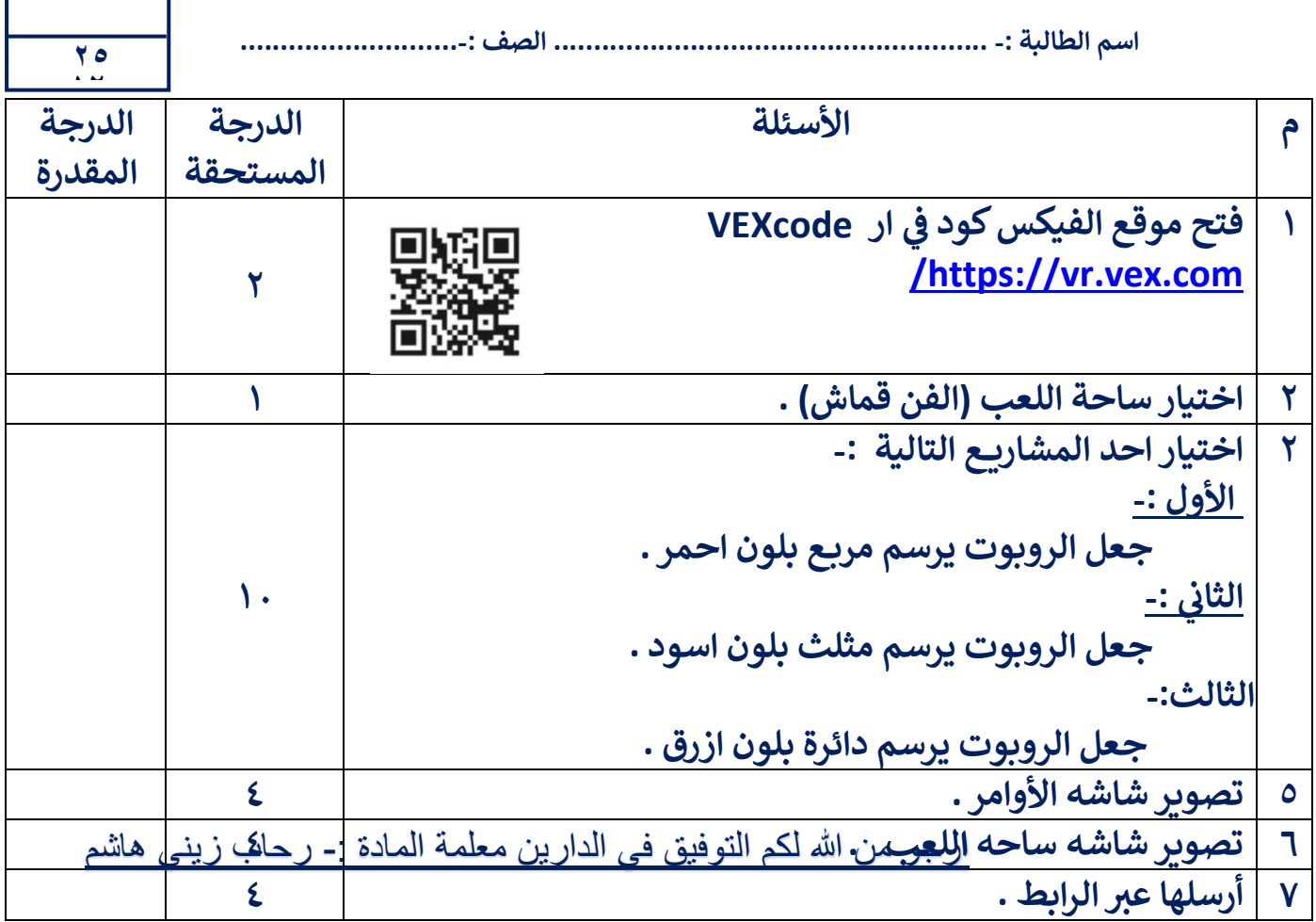

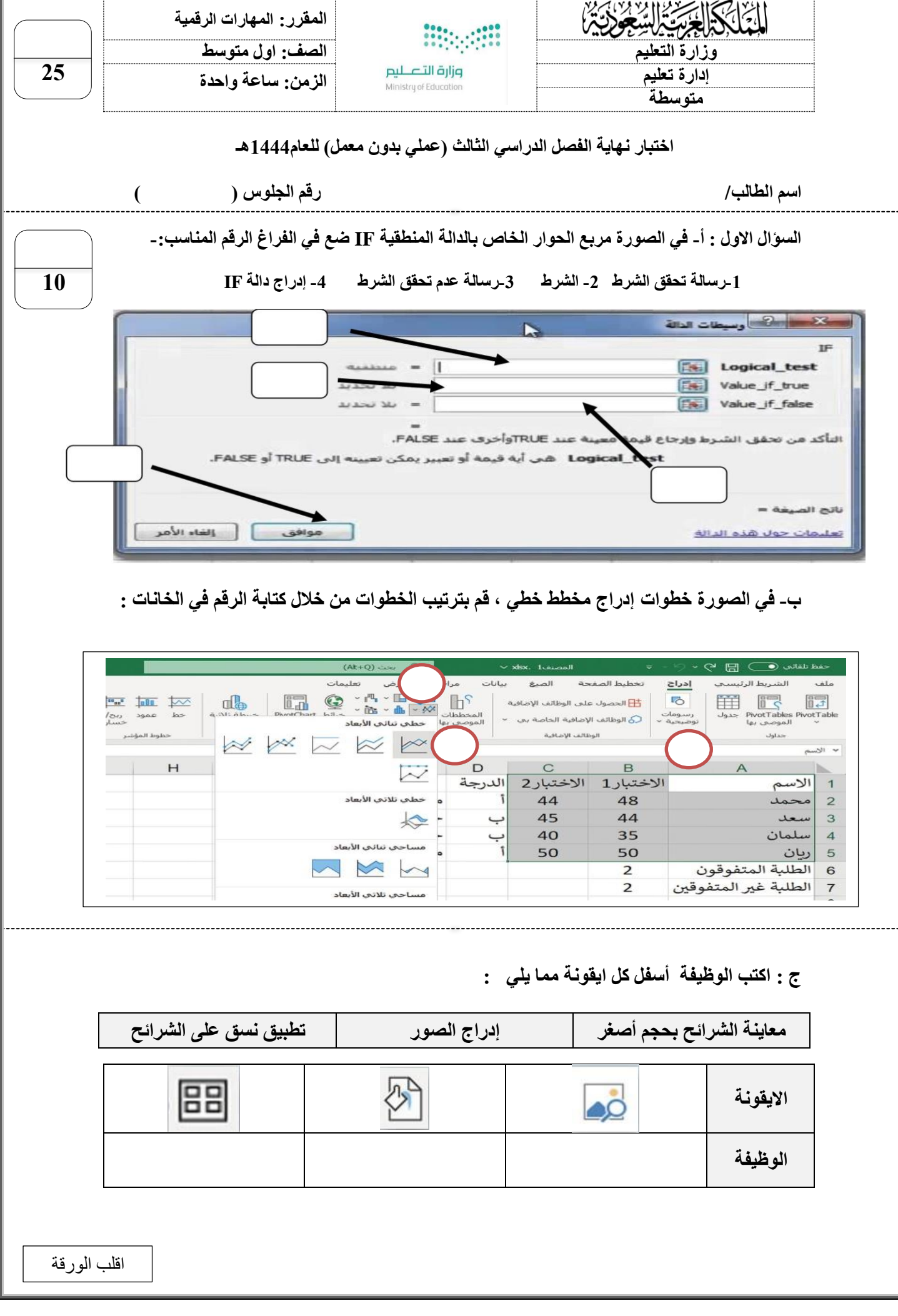

**السؤال الثاني : أ- من الجدول ضع المسمى الصحيح او الرقم في الخانات في ساحة اللعب كما في الصورة :**

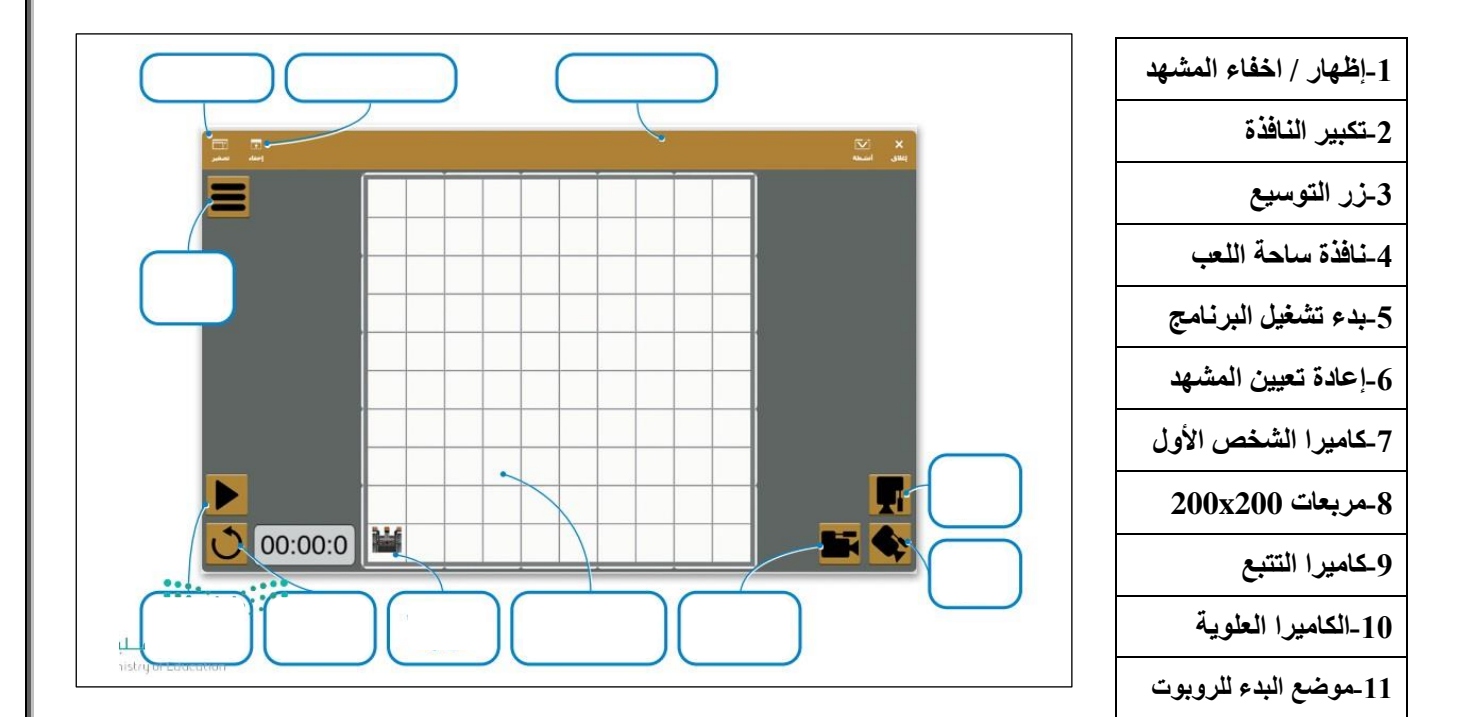

**ب- ضع عالمة )√( أو )Х )أمام العبارات التالية-:**

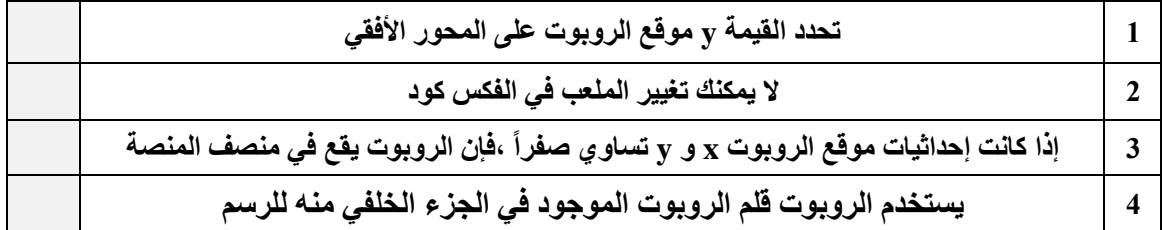

انتهت االسئلة

**15**

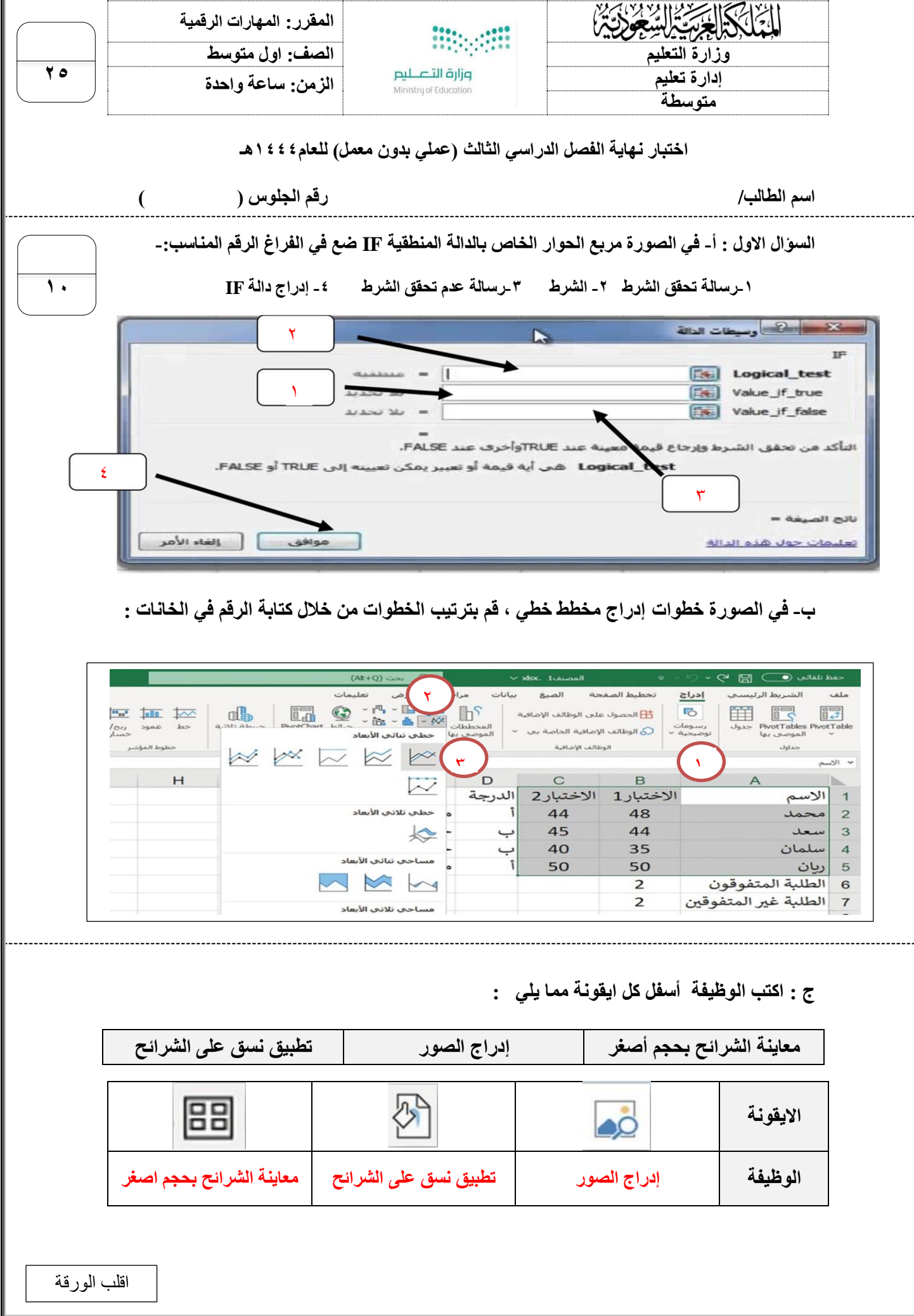

**السؤال الثاني : أ- من الجدول ضع المسمى الصحيح او الرقم في الخانات في ساحة اللعب كما في الصورة :**

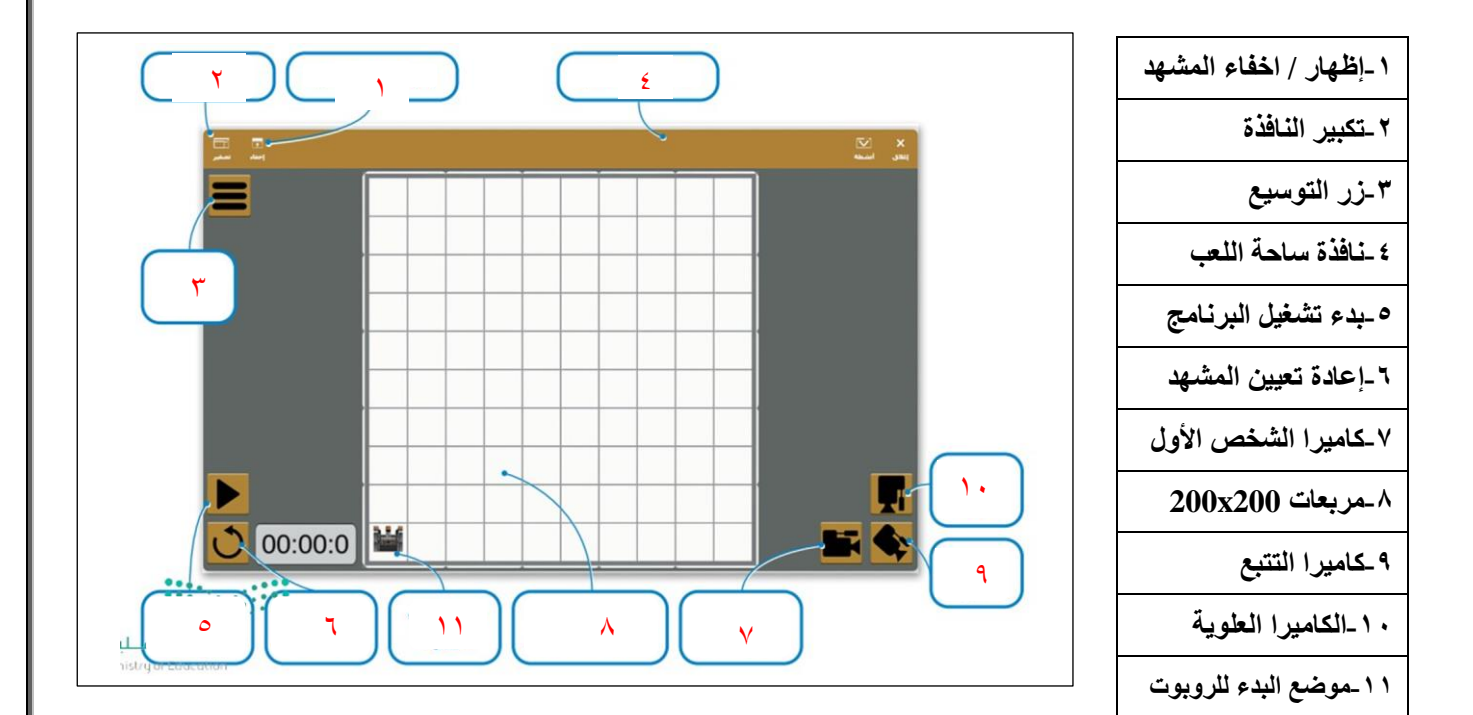

**ب- ضع عالمة )√( أو )Х )أمام العبارات التالية-:**

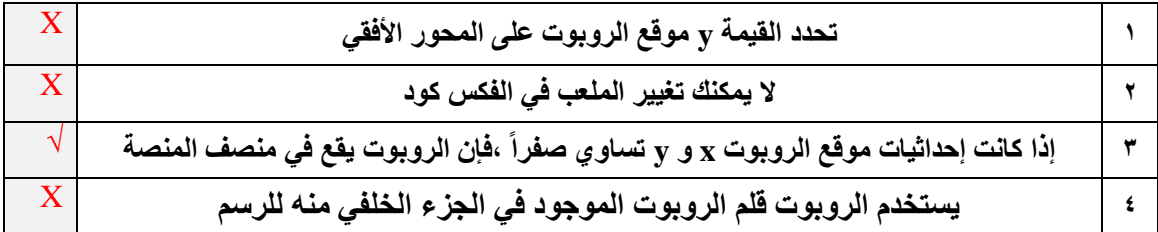

انتهت االسئلة

**45**